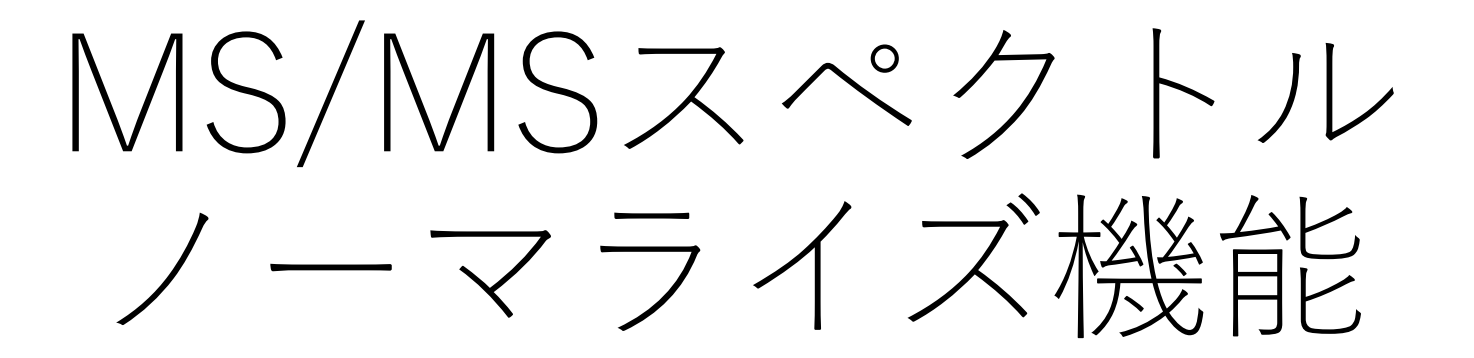

データファイルでノーマライズする

ターゲット分子と内部標準物質の測定データが別ファイルになっ ている場合用の機能

## MS/MSスペクトルノーマライズ機能とは

- データファイルをノーマライズ処理に用います
	- [対象データ]を[参照データ]のピーク値でノーマライズします
		- [対象データ]と[参照データ]の形状(画素の並び)は同一である必要があり ます。
- 例えば、以下のような状況を想定しています。
	- [対象データ] :MS1分析で得たMSイメージ
	- [参照データ]:同じ切片試料に対してMS/MS分析で得たMSイメージ

※参照データはMS/MS分析に限定されません。

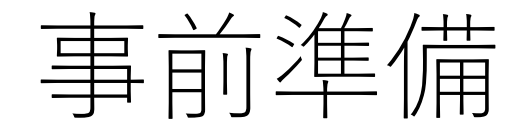

- データファイル(imdx)の準備
	- [対象データ]:ノーマライズされるデータ
	- [参照データ]:ノーマライズに用いるピークの情報が入ったデータ

※形状(画素の並び)は同一

## 実行:"ファイル"からMS/MSスペクトル ノーマライズを選択

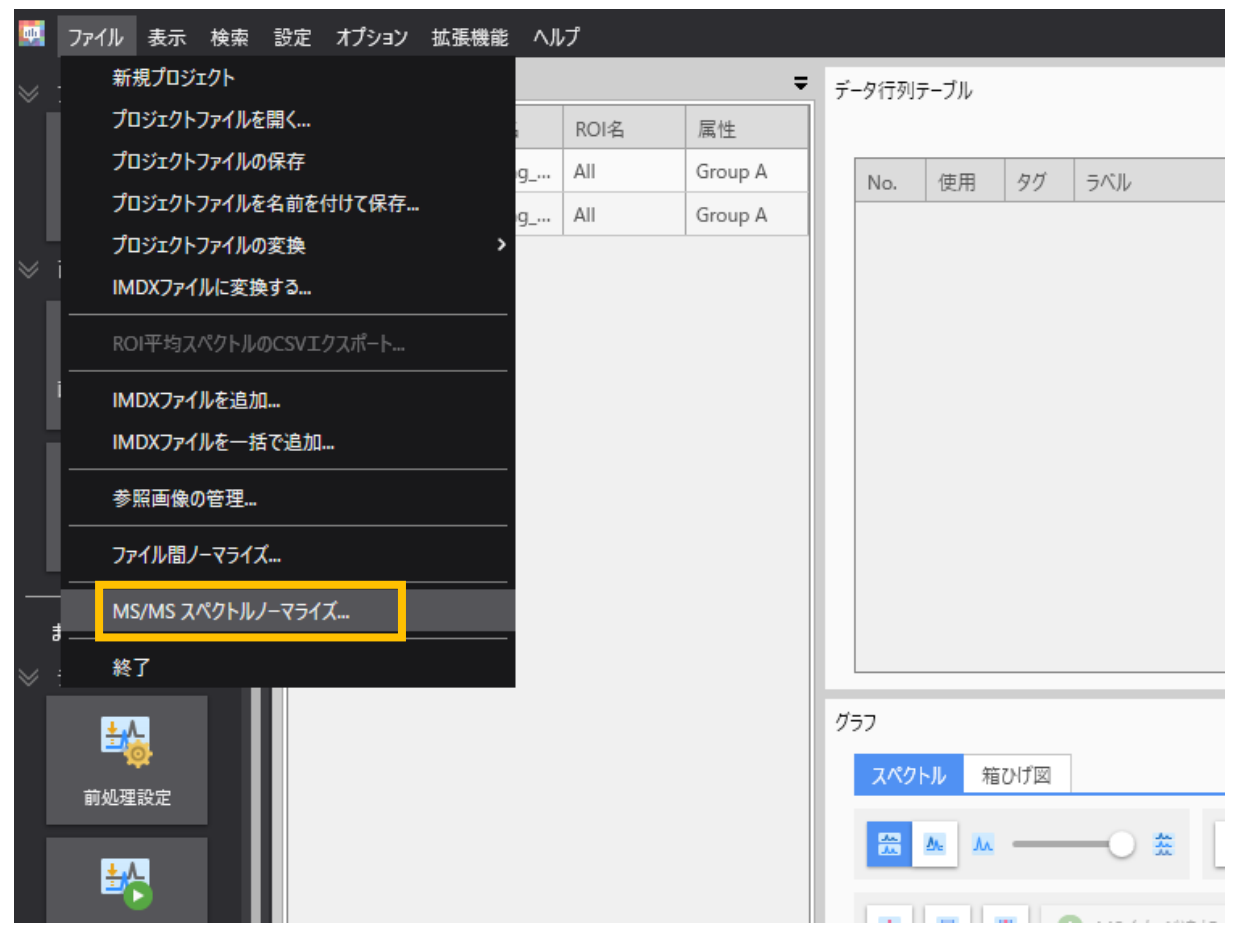

## MS/MSスペクトルノーマライズ設定画面

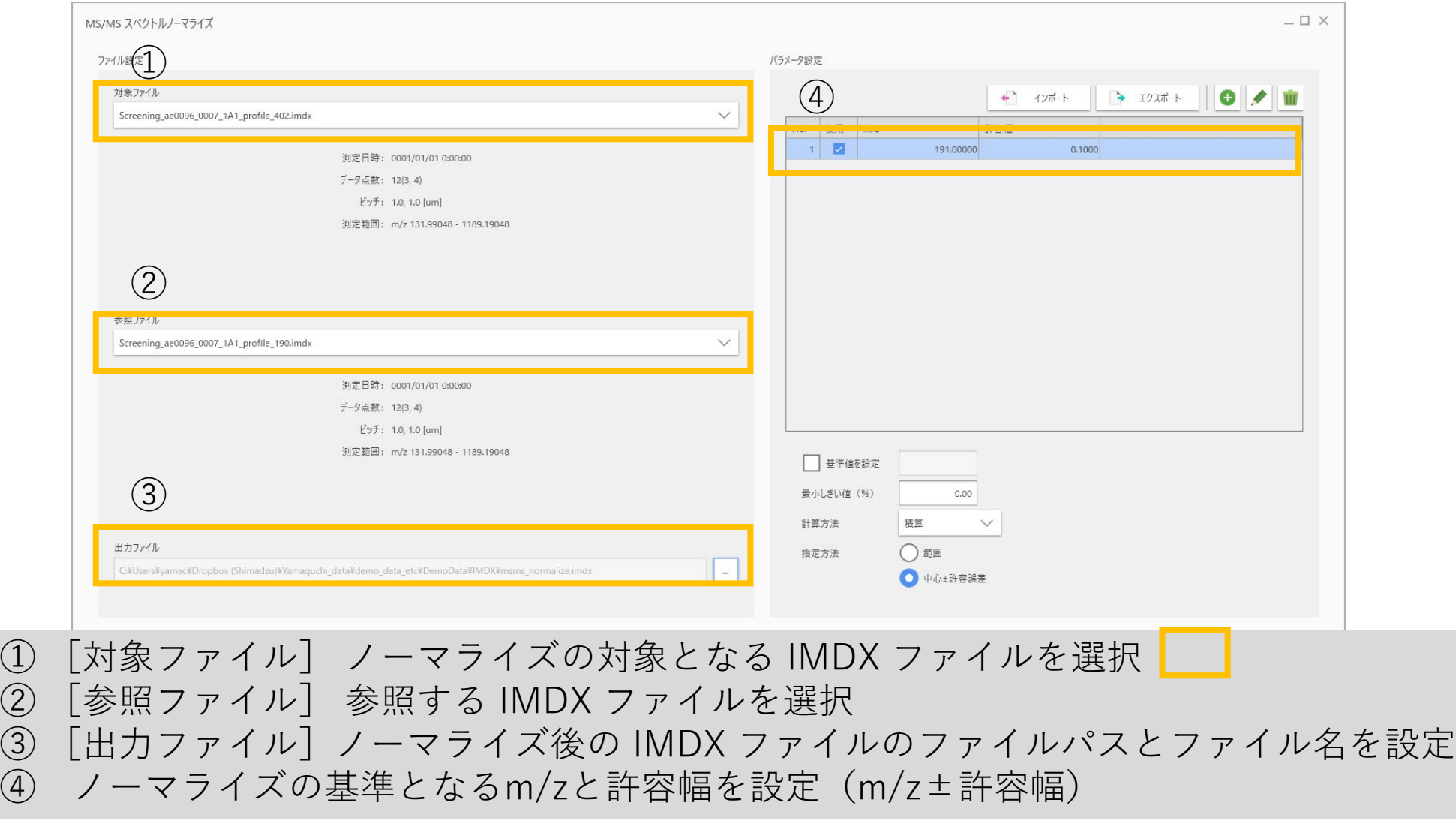

## MS/MSスペクトルノーマライズで出来たimdx ファイルは 前処理 なし で処理を行う

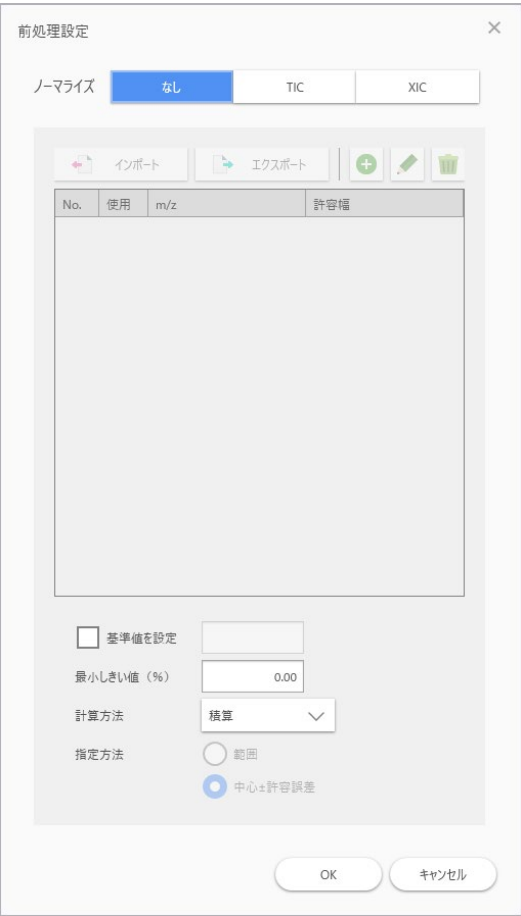

既にノーマライズされていますのでそのままの値を使用して処理してください。。

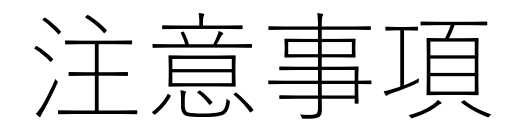

- [基準値]:ノーマライズ後の最大ピークの強度値
	- [基準値]に入力がない場合:
		- ノーマライズ結果中の最大ピークの強度は1,000,000になる。
		- 任意の値に変更できます
- [最小しきい値]:ノーマライズするピーク強度のしきい値
	- ノーマライズ用のm/zの強度値が"全測定点での最大の強度値"に対して 設定した割合未満の測定点では、"全測定点の平均の強度値"を用いて ノーマライズが行われます。
	- 極端に小さい強度値でノーマライズしないための機能